## **FUNCTION NAME: EIPO CONFIRMATION APPLICATION MAINTENANCE**

#### **WHEN TO USE:**

- EIPO confirmation application maintenance is used to maintain or enquire the details of an Electronic Initial Public Offering ('EIPO') confirmation. Maintenance of EIPO confirmation application is available from confirmation start time on the start day to confirmation end time on the closing day. The confirmation period varies for different EIPO.

#### **AVAILABLE MAINTENANCE FUNCTIONS:**

- A. Confirm EIPO Application To confirm EIPO application instruction(s).
- B. Delete Confirmed EIPO Application To delete pending confirmed EIPO application instruction(s).
- C. Authorise Confirmed EIPO Application To authorise pending confirmed EIPO application instruction(s).
- D. Cancel Confirmed EIPO Application To cancel authorised confirmed EIPO application instruction(s).
- E. Enquire Confirmed EIPO Application To enquire the details and current status of confirmed EIPO application instruction(s).

#### **AVAILABLE FUNCTION TIME:**

- In general, EIPO confirmation application maintenance functions, including enquiry function, are available daily between 8:00 a.m. to 8:30 p.m. Monday to Friday, 8:00 a.m. to 1:00 p.m. on Saturday (except holidays).
- However, on EIPO confirmation start day, the EIPO confirmation application maintenance can only be performed after the start time which is defined by issuers. Also, on EIPO Confirmation closing day, the EIPO confirmation application maintenance should be performed on or before the EIPO confirmation end time which is defined by issuers.

### **FUNCTIONAL DESCRIPTIONS:**

Confirmation instruction can be added by Participants from confirmation start date to confirmation closing date through the CONFIRM EIPO APPLICATION function or batch file upload via CCASS terminals. The confirmation period varies for different EIPO and can be enquired through the ENQUIRE AUTHORISED EIPO ANNOUNCEMENT function (refer to Section 9.2.5). Confirmation details can be input within the following schedule:

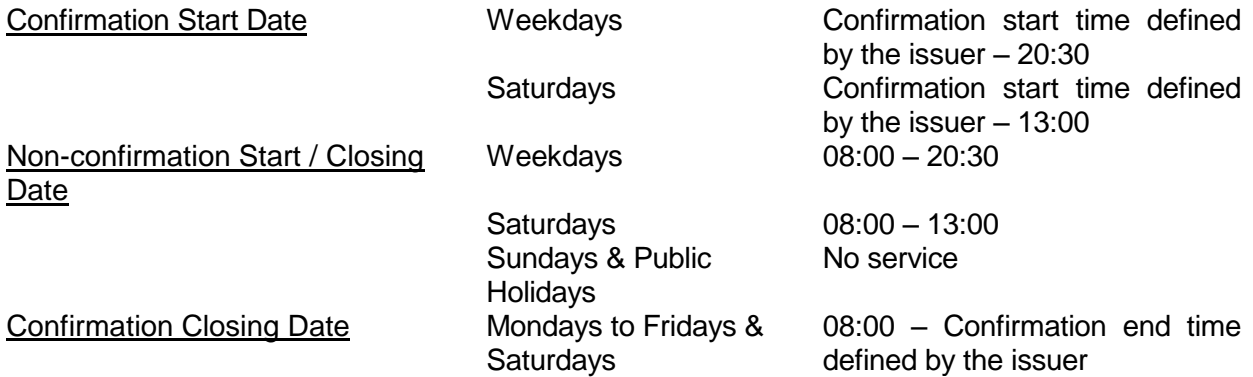

- CCASS Participants may confirm EIPO application instructions on behalf of their clients. In this case, CCASS Participants will be considered as the IPO applicants who confirm the EIPO applications and their clients are the beneficiary owners.
- Newly confirmed instruction will carry a 'Pending' status and can be deleted through DELETE CONFIRMED EIPO APPLICATION function. Pending instructions have to be authorised through AUTHORISE CONFIRMED EIPO APPLICATION function. Once the instruction has been authorised, the status will be updated to 'Authorised'. If required, Participants can cancel any authorised EIPO confirmation instruction through CANCEL CONFIRMED EIPO APPLICATION function before the confirmation end time on the closing day, and the status will be updated to 'Cancelled'.
- All authorised instructions will be processed on the confirmation closing date and send to the registrar for processing. Maintenance of EIPO confirmation instructions will NOT be accepted after the confirmation end time on the closing day.

The access path for EIPO CONFIRMATION APPLICATION MAINTENANCE function is:

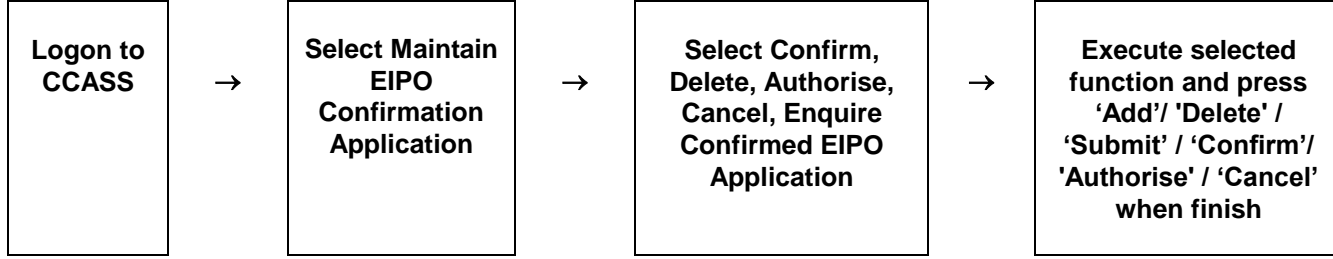

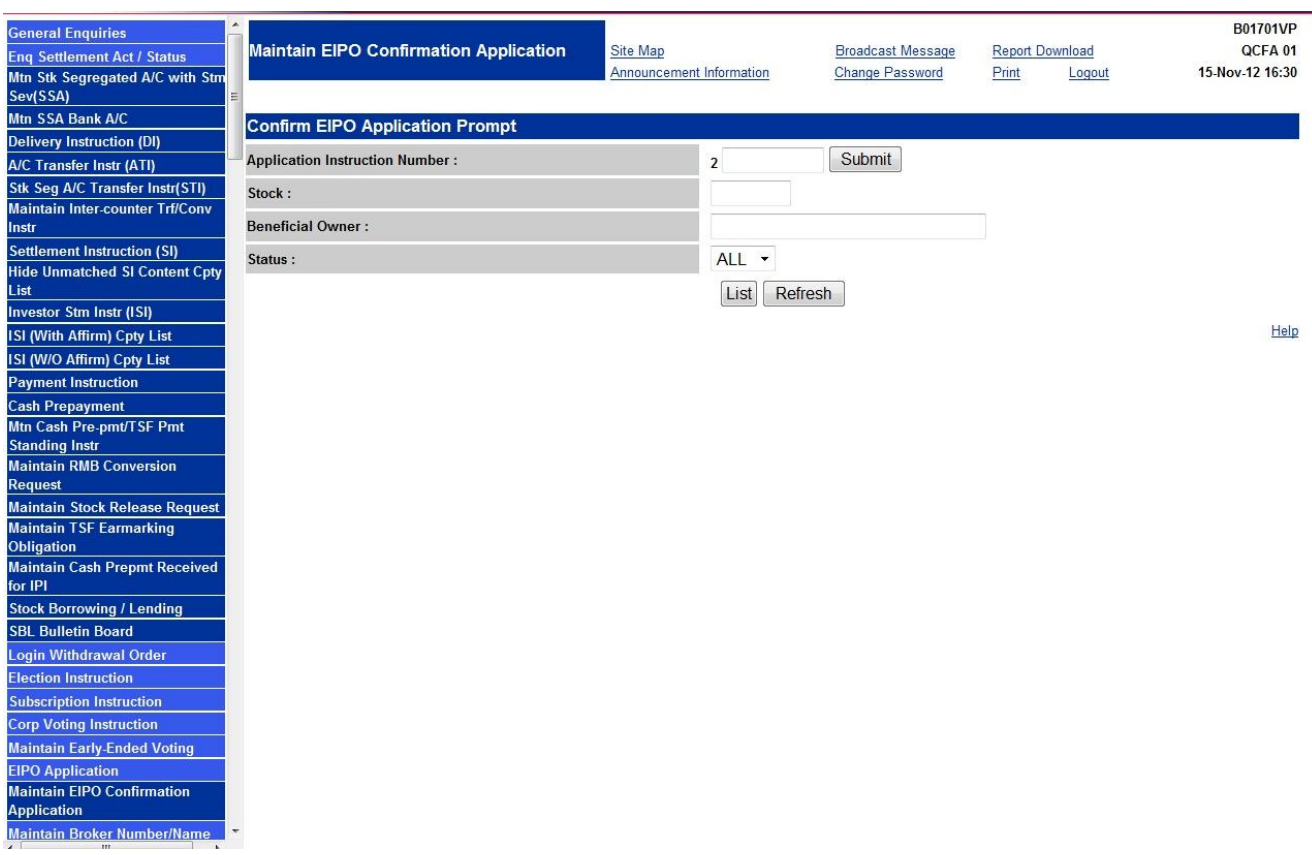

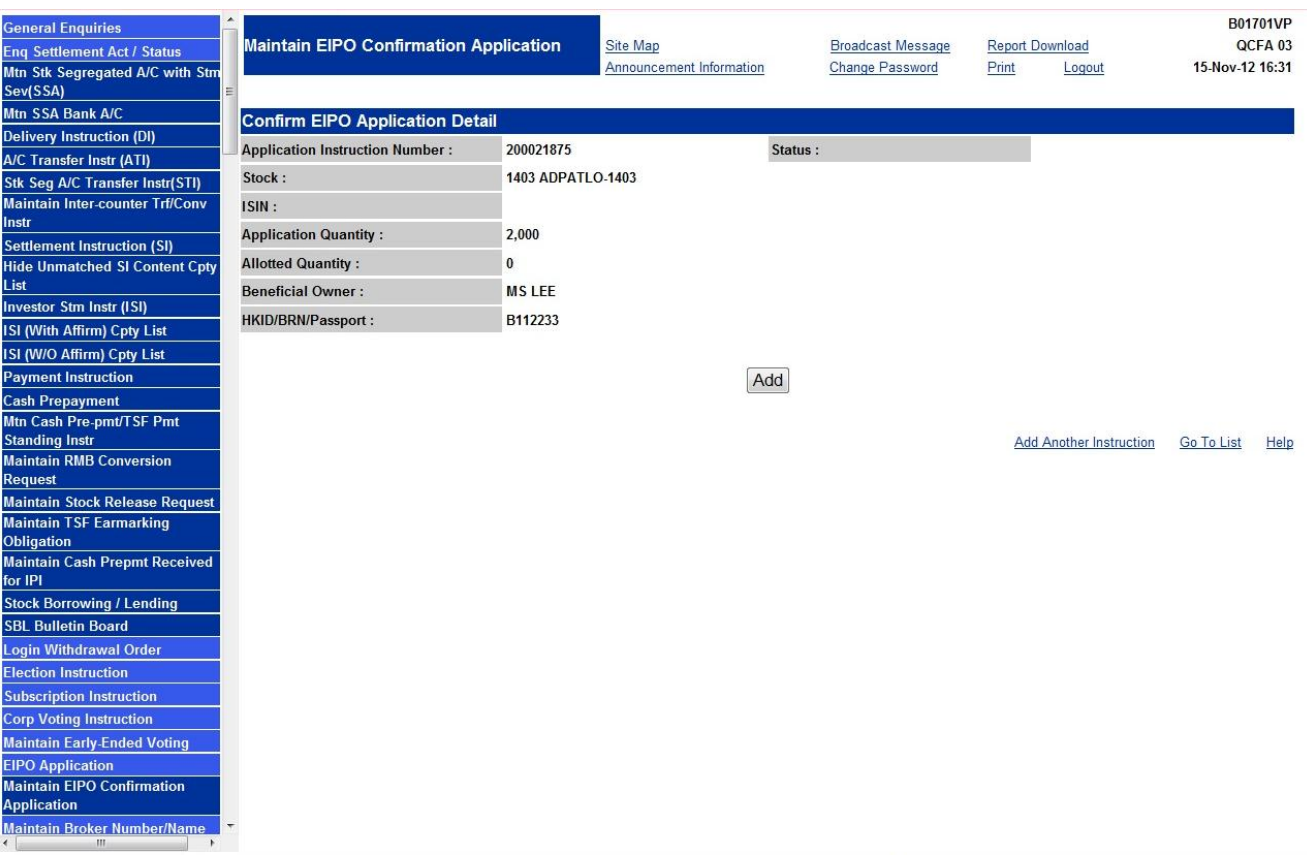

# **DESCRIPTION OF FIELDS:**

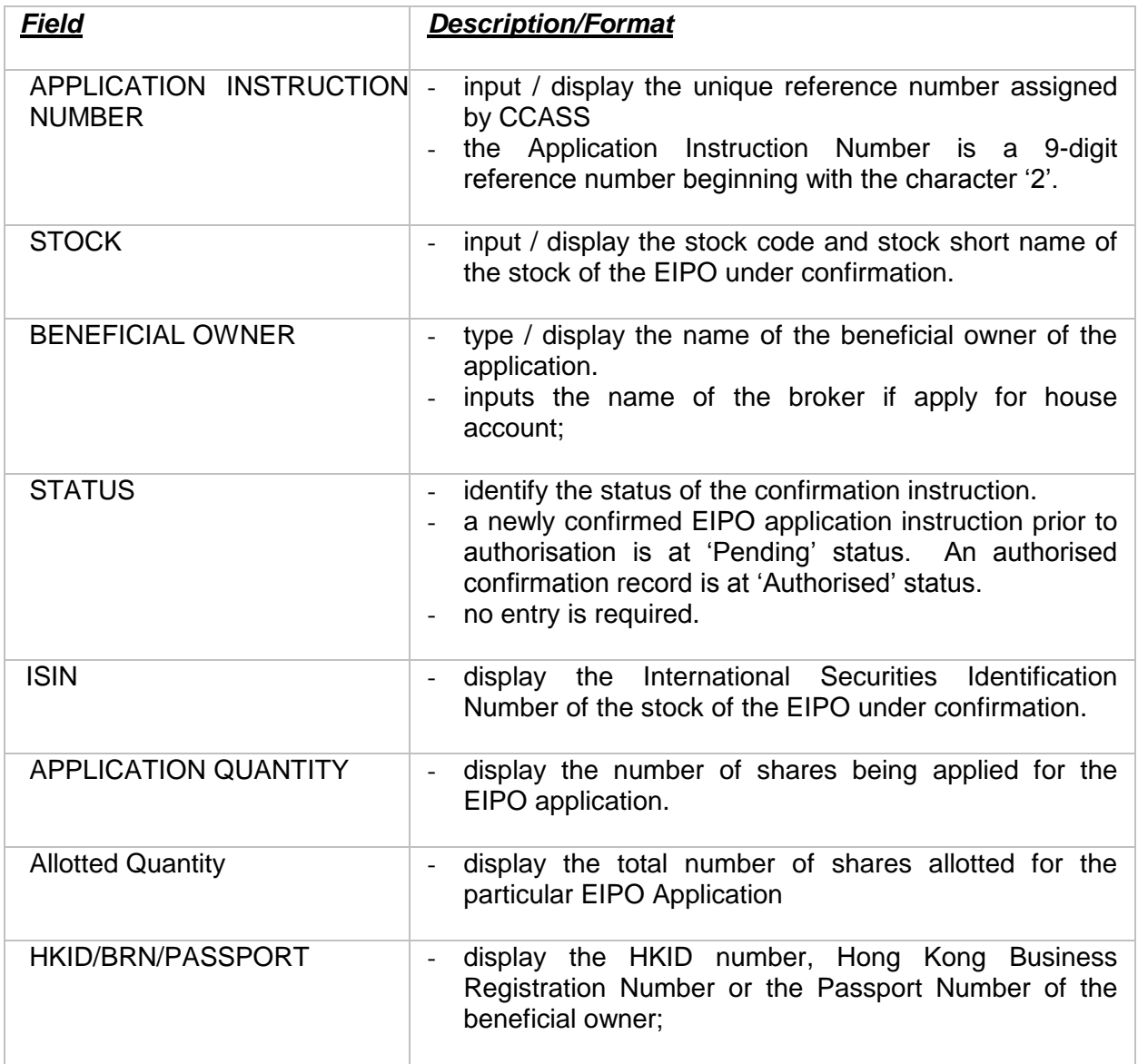